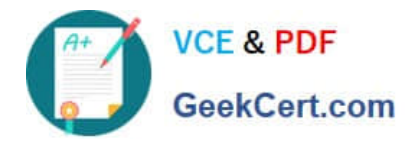

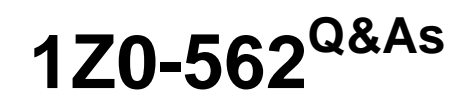

Oracle Utilities Customer Care and Billing 2 Essentials

# **Pass Oracle 1Z0-562 Exam with 100% Guarantee**

Free Download Real Questions & Answers **PDF** and **VCE** file from:

**https://www.geekcert.com/1z0-562.html**

100% Passing Guarantee 100% Money Back Assurance

Following Questions and Answers are all new published by Oracle Official Exam Center

**C** Instant Download After Purchase **83 100% Money Back Guarantee** 365 Days Free Update

800,000+ Satisfied Customers

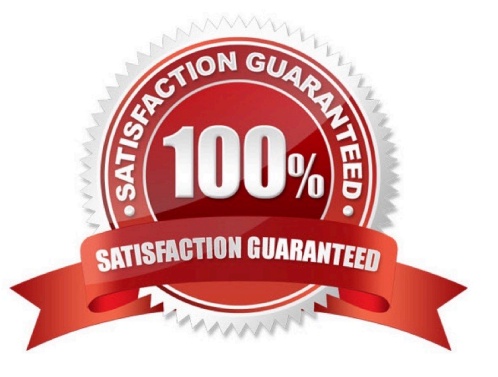

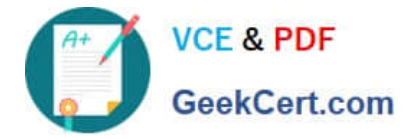

## **QUESTION 1**

After a bill has been generated and sent to a customer, a business user may discover an error and need to

correct the changes that were generated.

What describes the functionality where canceled and rebilled bill segments are presented on a new bill that

must not contain new charges?

- A. Cancel/Rebill
- B. Correction Notes
- C. Credit Notes
- D. Off Cycle Bill Generator
- E. Cancel/Rebill and Credit Notes

Correct Answer: C

### **QUESTION 2**

When an account is created, Access Rights are granted to control which user/users have access to that account\\'s information.

Which three entities will have restricted access if a user does not have access to that account? (Choose three.)

- A. Account\\'s Bills
- B. Account\\'s Service Agreements
- C. premises linked to Service Agreements related to that account
- D. Account\\'s Customer Class
- E. Account\\'s Bill Cycle

Correct Answer: BCE

#### **QUESTION 3**

Which three statements describe the main functions of User ?Portal Preference? (Choose three.)

- A. It defines which zones appear on portals.
- B. It defines which zones should initially be collapsed on portals.
- C. It defines the order in which the zones appear on portals.

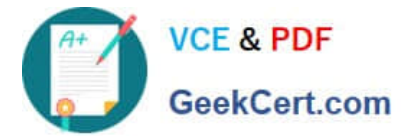

- D. It updates the security rights for zones appearing on portals.
- E. It updates the security rights to the portals.

Correct Answer: ABC

#### **QUESTION 4**

Which two choices may be used (if available) to store additional attributes that may not fit into the base package tables/fields without introducing database changes? (Choose two.)

- A. Basic Large Object (BLOB)
- B. Character Large Object (CLOB)
- C. Characteristics
- D. custom fields to base package tables
- E. custom child table(s) linked to base package parent tables

Correct Answer: AC

#### **QUESTION 5**

Which two plug-in spots call the rating functionality using base package-supplied algorithm types?

(Choose two.)

- A. Bill Segment Type Bill Segment Create
- B. Bill Segment Type Bill Segment FT Creation
- C. Adjustment Type Generate
- D. Adjustment Type Adjustment FT Creation
- E. Billable Charge Template

Correct Answer: BD

[1Z0-562 Practice Test](https://www.geekcert.com/1z0-562.html) [1Z0-562 Study Guide](https://www.geekcert.com/1z0-562.html) [1Z0-562 Braindumps](https://www.geekcert.com/1z0-562.html)